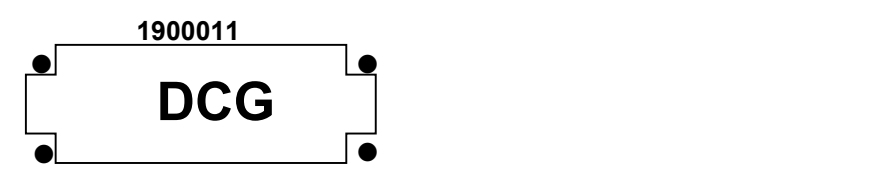

# SESSION 2019

# UE 11 – CONTRÔLE DE GESTION

Éléments indicatifs de corrigé

DCG 2019 UE11 – Contrôle de gestion CORRIGÉ CORRIGE Page 1 / 14

1. Expliciter l'évolution des ventes du coffret 1 et sans faire de calcul, proposer une méthode de calcul de prévision pour 2018.

Le coffret 1 est créé depuis 2013. Il a connu une forte progression (courbe exponentielle) jusqu'en 2016 mais on constate un ralentissement en 2017. Ce produit semble en phase de maturité. L'analyse des données semble privilégier une croissance exponentielle (coefficient de corrélation). Cependant, compte tenu du ralentissement observé, il ne semble judicieux d'effectuer des prévisions selon cette tendance. On pourrait par exemple envisager un ajustement linéaire sur les deux dernières années voire appliquer le même taux de progression qu'entre 2016 et 2017.

2. Effectuer les prévisions des ventes du coffret 2 pour décembre 2018 en justifiant la démarche utilisée.

Compte tenu de la tendance (graphique) et des coefficients de corrélation, la tendance le plus pertinente est exponentielle.

Ventes annuelles  $2018 = 8 \cdot 165 \cdot 2,88^4 = 561 \cdot 728$  coffrets.

Ventes décembre 2018 = 561 728 / 12 x 1,6 = 74 897 coffrets.

3. Analyser l'évolution des ventes des deux coffrets en précisant les limites des techniques de prévision utilisées. Proposer des pistes d'amélioration.

Globalement les ventes semblent progresser en volume pour les 2 coffrets. Cependant, on observe un ralentissement du coffret 1 alors que le coffret 2 est en pleine expansion. Il est donc probable qu'il ait eu substitution du coffret 1 au profit du coffret 2.

Les méthodes utilisées sont uniquement sur des données quantitatives passées. Cela suppose que les tendances observées vont se reproduire. Or, il est nécessaire de prendre en compte d'autres variables plus qualitatives telles que l'analyse de la concurrence, la conjoncture économique, l'évolution des tendances de consommation (produits naturels, mode, influenceurs…).

4. Justifier le choix d'un calcul d'écart sur marge plutôt qu'un calcul d'écart sur chiffre d'affaires.

Les marges ne sont pas toujours proportionnelles aux prix de vente. Ce calcul va permettre de mettre en évidence les marges réalisées pour chacun des produits ce qui a plus de signification qu'un prix de vente notamment dans le choix d'un produit à privilégier.

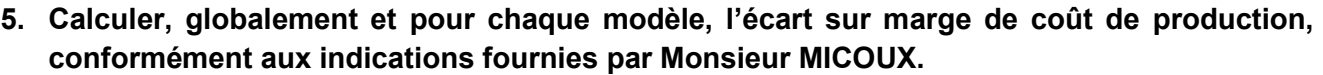

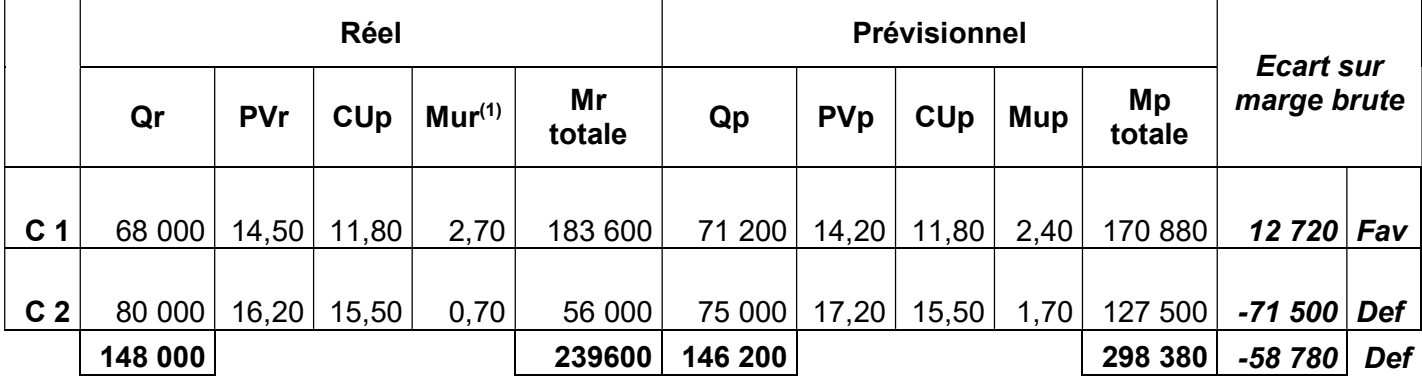

## 6. Procéder à la décomposition de l'écart sur marge en 3 sous-écarts.

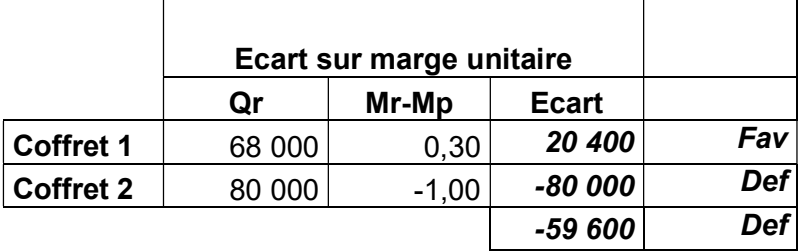

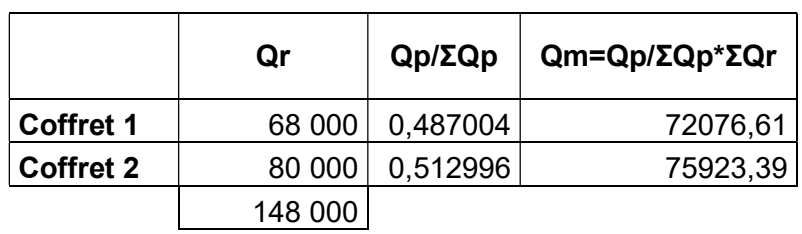

# Calcul de Qm

#### Ecart sur volume global

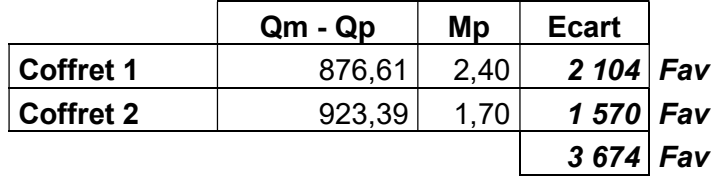

#### Ecart sur composition

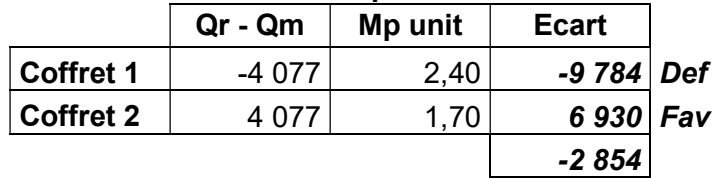

7. Rédiger un argumentaire (environ une quinzaine de lignes), à l'attention de madame Fernandez, analysant les résultats des calculs effectués (dans le dossier 1). Proposer une autre assiette de calcul pour la politique de rémunération des commerciaux.

L'écart sur marge brute est défavorable (- 58 780) avec notamment un écart largement défavorable (-71 500) pour le coffret 2 alors que le phénomène est inverse pour le coffret 1 (12 720).

La décomposition en sous-écarts permet de mettre en évidence diverses observations. La stratégie commerciale des vendeurs a été différente pour chacun de coffrets. L'écart sur marge unitaire montre que des remises assez importantes ont été accordées sur le coffret 2 alors que le prix du coffret 1 est légèrement supérieur au prix indicatif. Cependant, malgré ces écarts de prix, les ventes en volume ont progressé pour les 2 produits. Enfin l'écart sur composition montre que les proportions prévues de ventes du coffret 1 sont inférieures à celles prévues. Les commerciaux semblent donc avoir privilégier le coffret 2.

Le nouveau coffret a généré un phénomène de cannibalisation. La rémunération variable basée sur le chiffre d'affaires réalisé, et peut-être le fait que ce produit soit relativement nouveau et en phase de croissance, a conduit les commerciaux à privilégier le coffret 2. Par ailleurs, le coffret 1 étant en phase de maturité, il n'aurait peut-être pas fallu augmenter son prix de vente.

Compte tenu des marges constatées pour chacun des produits, il aurait été sans doute plus judicieux de rémunérer les commerciaux sur les marges.

#### Dossier 2 – Contrôle budgétaire de production

#### 1. Préciser à quoi correspond un coût standard, son utilité et ses limites dans le cadre de la démarche envisagée.

Un coût standard est un coût calculé à priori à partir de normes de production permettant de déterminer les quantités et les coûts unitaires inhérents à l'objet de coût concerné.

Il va servir de base pour effectuer un contrôle budgétaire entre les réalisations et les prévisions et mesurer la performance de la production.

Cependant, en cas de constatations d'écarts, il s'agira de vérifier si ceux-ci sont liés à des dérives constatées lors de la production (en volume ou en valeur) ou si les coûts standards constituent un objectif trop coercitif, ce qui générerait découragement et démotivation des opérationnels.

2. Vérifier que le coût horaire standard de la main d'œuvre est de 17,20 €.

Masse salariale = 1 600 \* 12 \* 1,4 = 26 880 €

Temps productif = (52-5)\*35\*0,95 = 1 562,75 heures

Coût standard d'une heure productive = 17,20 €

3. Calculer le coût standard d'un carton de « shampooing nutrition au miel d'Oranger ».

Plusieurs hypothèses peuvent être envisagées eu regard du sujet.

Quelle que soit l'hypothèse retenue, il conviendra de valoriser le calcul du coût standard pour un flacon selon le barème suivant :

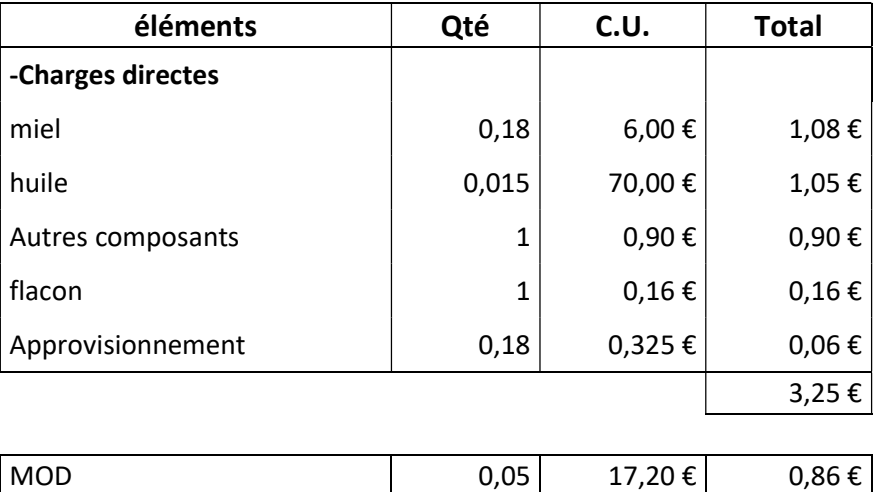

Au regard de nombre de flacons par carton retenu par les candidats, il convient d'attribuer les points ci-dessous :

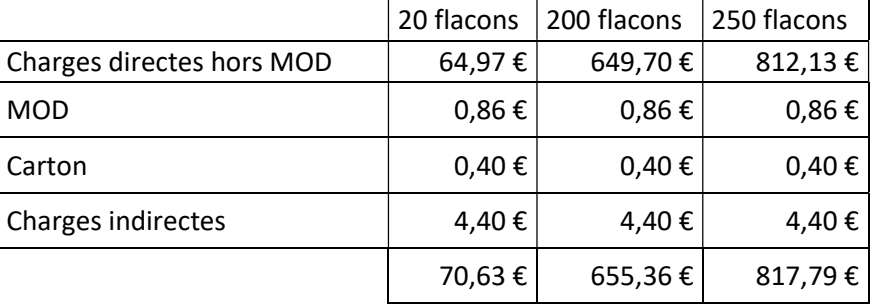

# 4. Calculer l'écart global sur charges indirectes dans l'atelier Fabrication. Commenter.

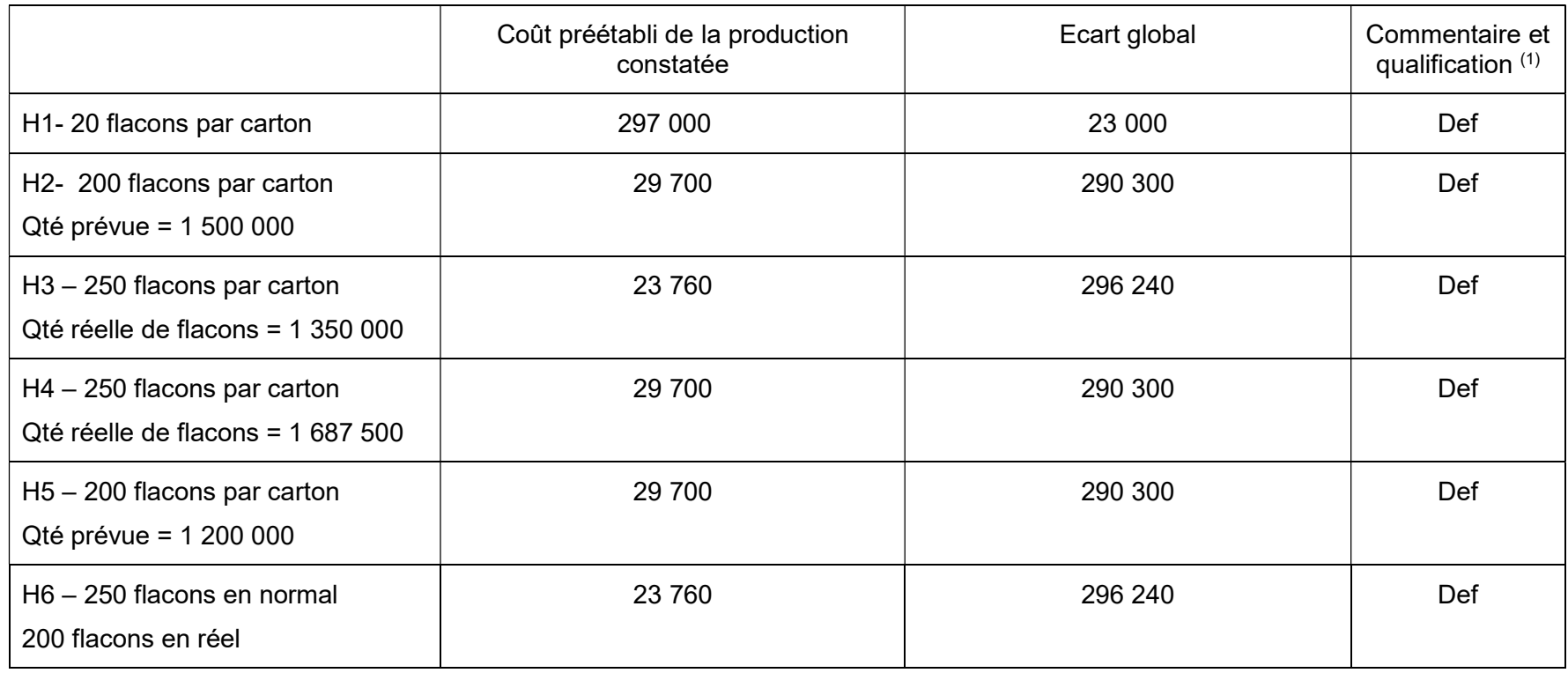

# Tableau récapitulatif des valeurs à calculer selon les hypothèses retenues

(1) Ce commentaire doit se limiter à la qualification des écarts.

Les tableaux suivants récapitulent les calculs nécessaires à la détermination du coût préétablie de la prodction constatée et de l'écart global dans les 6 hypothèses retenues

1ère hypothèse : 1 carton = 20 flacons Qté réelle de flacons 1 350 000 Qté réelle de cartons 67 500

Qté prévue de flacons 1500 000 Qté prévue de cartons 75 000

![](_page_7_Picture_117.jpeg)

![](_page_7_Picture_118.jpeg)

Calcul de l'activité préétablie : 0,08 \* 1 350 000/20 = 5 400

écart global = 23 000 € défavorable

![](_page_7_Picture_119.jpeg)

![](_page_7_Picture_120.jpeg)

Calcul de l'activité préétablie : 0,08 \* 1 350 000/200 = 540

écart global = 290 300,00 € défavorable

![](_page_8_Picture_105.jpeg)

![](_page_8_Picture_106.jpeg)

Calcul de l'activité préétablie : 0,08 \* 1 350 000/250 = 432 écart global = 296 240,00 € défavorable

![](_page_8_Picture_107.jpeg)

Qté réelle de flacons 1 687 500 Qté réelle de cartons 6 750 Qté prévue de flacons 1500 000 Qté prévue de cartons 6 000

![](_page_8_Picture_108.jpeg)

Calcul de l'activité préétablie : 0,08 \* 1 687 500/250 = 540 écart global = 290 300,00 € défavorable

# 5ème hypothèse : 1 carton = 200 flacons (access) due réelle de flacons 1 350 000 Qté réelle de cartons 6 750

Qté prévue de flacons 1200 000 Qté prévue de cartons 6 000

![](_page_9_Picture_111.jpeg)

Calcul de l'activité préétablie : 0,08 \* 1 350 000/200 = 540

écart global = 290 300,00 € défavorable

![](_page_9_Picture_112.jpeg)

![](_page_9_Picture_113.jpeg)

Calcul de l'activité préétablie : 0,08 \* 1 350 000/200 = 432

écart global = 296 240,00 € défavorable

#### 5. Décomposer cet écart en trois sous-écarts et proposer une analyse détaillée des résultats.

![](_page_10_Picture_143.jpeg)

Budget standard de l'activité réelle = 302 500 = 55 x 5 500

6) Analyser les différents écarts calculés et proposer une piste pour améliorer la situation.

#### Pour l'hypothèse 1, une proposition d'analyse pourrait être rédigée comme suit :

L'écart global défavorable se décompose donc en 3 sous-écarts :

L'écart sur budget est favorable ce qui signifie que les charges variables unitaires ont été moins élevées que prévues.

L'écart sur activité est défavorable en raison d'une sous-activité. Le nombre d'heures machines réel est inférieur au nombre d'heures machines normal. Cette sous activité est sûrement due aux problèmes rencontrés sur la maintenance des machines et peut expliquer les ruptures de livraisons constatées.

L'écart sur rendement est défavorable en raison d'un nombre d'heures machines consommé trop important compte tenu des standards à respecter. Ceci peut sans doute s'expliquer par le manque de main d'œuvre compétente pour gérer la maintenance de ces machines.

Pour améliorer la situation, il serait nécessaire peut-être de former en interne du personnel volontaire pour accroître le rendement et diminuer la sous-activité.

1) Présenter dans un tableau, le calcul de la marge sur coût variable, du taux de marge sur coût variable et du résultat.

![](_page_11_Picture_179.jpeg)

## 2) Calculer le seuil de rentabilité annuel en valeur et en volume.

SR = CF / TMCV = 18 000 / 0,2929 = 61 450  $=$   $\times$   $\times$  = 61 450 / 9,9 pots soit 6 207 pots

#### 3) Quelle quantité faudrait-il vendre pour atteindre le taux de profitabilité attendue ?

 $MCVu = 9.9 - (3.8 + 0.5 + 2.3 + 0.4) = 2.90 \in$ 

 $2,9Q - 18000 = 0,08x9,9Q$  d'où -18000 = -2,108Q d'où Q = 8 539 unités.

#### 4) Calculer l'élasticité-prix.

Variation des quantités =  $+6,25\%$ 

Variation du prix = - 4,04 %

Elasticité =  $6.25 \%$  / -4.04% = -1.54

#### 5) Commenter l'ensemble des résultats obtenus (dans le dossier 3) en précisant les limites des outils utilisés, puis proposer une piste d'action envisageable pour l'avenir.

Commentaire des résultats : (3 idées développées)

- Seuil de rentabilité très proche de la moyenne des ventes ; des difficultés à le dépasser ;
- Le taux de profitabilité attendu est très loin d'être atteint puisque cela supposerait une augmentation des ventes du tiers.
- Prix et quantité évoluent en sens inverse ; ce qui est logique pour un bien « normal ». Il existe une sensibilité de la demande à la variation des prix. Lorsque le prix diminue de 10 %, l'entreprise devrait constater une augmentation des ventes de 15,4 %. En même temps, cette sensibilité n'est pas très importante.

- A priori, ce nouveau produit semble peu rentable et très risqué.

Limites des outils utilisés : (2 limites)

Le modèle volume/coûts/profits utilisés pour déterminer le seuil de rentabilité repose sur des hypothèses simplificatrices (structure constante : prix de vente et charges fixes ; proportionnalité parfaite des charges variables par rapport au chiffre d'affaires). Il s'agit d'une analyse basée sur le court terme.

- L'élasticité dépend des données retenues pour son calcul et varie avec l'évolution des quantités. Pistes envisageables : (1 piste)
	- Cependant, l'étude de marché laisse espérer une croissance des ventes. Au vu de l'élasticité prix, on pourrait proposer une diminution sensible du prix afin de dynamiser le volume des ventes et une amélioration de la rentabilité.
	- Le calcul du levier d'exploitation aurait pu compléter l'analyse.

# DOSSIER 4 – PILOTAGE DE LA QUALITE

#### 1) Identifier l'outil de gestion qui permettrait de suivre au fil du temps les améliorations de performance du service approvisionnement en précisant son intérêt.

- L'outil le plus adapté serait un tableau de bord ; celui-ci aurait pour but d'isoler les facteurs clés de succès propre au service afin d'en mesurer leur obtention grâce à des indicateurs peu nombreux, synthétiques et très régulièrement mis à jour.
- $\triangleright$  Intérêt (3 intérêts) :
	- Suivi de performance dans le temps (court)
	- Réactivité
	- Outil de communication auprès des équipes
	- Outil de motivation par l'assignation d'objectifs clairs et peu nombreux.

# 2) Montrer les enjeux d'une démarche qualité pour le service approvisionnement.

- La qualité des approvisionnements est déterminante pour la fabrication des produits dérivés.
- Moins de rebuts lors des contrôles de production donc coûts moindres.
- Amélioration de l'image de l'entreprise
- Satisfaction des clients
- Evite les dysfonctionnements dans l'organisation de la production
- $\bullet$  ...

# 3) Quelle est la probabilité de recevoir un fût de miel avec une teneur supérieure à 15 200 μg / kg ?

La teneur en H.M.F (X) suit une Loi Normale  $\mathcal{N}(15\ 000; 125)$ 

P(X >15 200) = 1 – P(X <15 200) = 1 – p(T <(15 200 – 15 000) / 125) = 1 – P(T<1,6) soit par lecture de la table 1 - 0,9452 soit 5,48 % (Centré réduit)

# 4) Déterminer les bornes d'acceptation qui permettent de valider ou non la conformité d'un échantillon.

Paramètres de la loi suivie par la movenne  $\bar{X}$  de l'échantillon de taille 50.

 $m = 15000$ 

$$
\delta = \frac{125}{\sqrt{50}} = 17,68
$$

P  $(x_1 < \bar{X} < x_2) = 95$  % signifie que P  $(\bar{X} < x_2) = 97.5$  %.

La valeur de t dans la table est de 1,96

Donc  $(x_2 - 15000) / 17,68 = 1,96$ 

#### Soit  $x_2$  = 15 035

Donc  $x_1$  (symétrique) = 14 965

## 5) Quelle décision sera prise sur cet échantillon ?

15 050 μg / kg n'est pas compris dans l'intervalle d'acceptation donc la livraison sera rejetée.

#### 6) Préciser une limite de cette méthode et indiquer les outils qu'il serait possible de mettre en place (4 outils attendus).

Limites :

- risque de prélever des échantillons « extrêmes » et de rejeter une livraison conforme ou à l'inverse d'accepter une livraison non conforme.
- Objectivité des paramètres de la loi servant de référence.

#### Les outils (4 outils)

- Des outils traditionnels : contrôle exhaustif effectuer à posteriori mais qui s'avère coûteux, notamment en présence de non-qualité.
- Cercles de qualité
- Diagramme d'Ishikawa
- Diagramme de Pareto
- Tableau de bord
- …
- 7) Proposer trois facteurs clés de succès que vous justifierez et deux indicateurs correspondant pour chacun qui pourraient figurer dans un tableau de bord de suivi de la performance du service approvisionnement

![](_page_13_Picture_226.jpeg)